## Crossing the Road

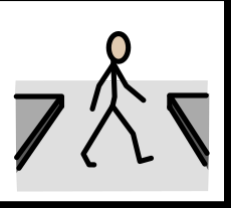

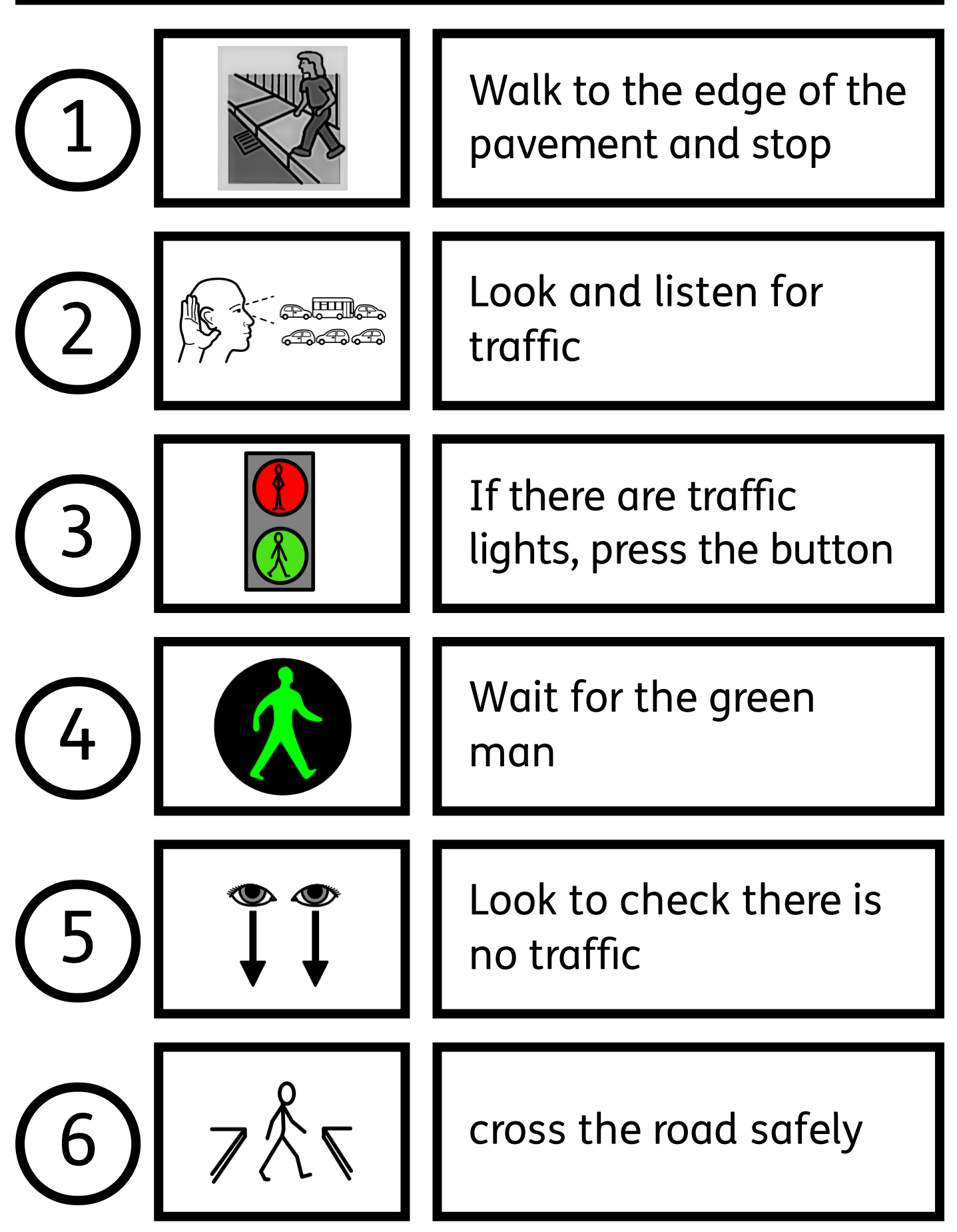